# **Elektronische Angebotsabgabe**

Vor dem Hintergrund der Corona-Pandemie und den Auswirkungen auf die personelle Situation ist die rechtssichere Durchführung von Angebotsöffnungen zu Ausschreibungen nur noch bei einem rein digitalen Angebotsverfahren gewährleistet.

Aus diesem Grund ist aktuell ausschließlich die elektronische Abgabe von Angeboten über die Vergabeplattform "subreport" zulässig.

### **Ihre weiteren Vorteile:**

- $\Rightarrow$  Sie ersparen sich die Kosten und die Risiken des Postweges (verspätete Zustellung, etc.).
- $\Rightarrow$  Sie haben bis zum Ablauf der Angebotsfrist jederzeit die Möglichkeit auf Ihr Angebot zu zugreifen, um es zu erneut zu prüfen, abzuändern oder (leider, bei zu guter Auftragslage) zurück zu ziehen.

Auf den nachfolgenden Seiten erhalten Sie einige Hinweise zur elektronischen Angebotsabgabe.

Bei weiteren Fragen sprechen Sie uns bitte an! Wir helfen Ihnen gerne weiter.

Folgende Ansprechpartner stehen Ihnen zur Verfügung:

## **Service Team von subreport**

(0221) 98 578-50 info@subreport.de

oder

**Das Team der ZVS Stadt Dülmen** (02594) 12-186 [zvs@duelmen.de](mailto:zvs@duelmen.de)

## **Ein wichtiger Hinweis vorab!**

Bitte gehen Sie immer wie unten angegeben vor.

Laden Sie bitte **unter keinen Umständen** Angebote in der Bieterkommunikation hoch und senden Sie Angebote **bitte niemals** per Email an uns. Wenn Angebote uns über diese Wege erreichen (Bieterkommunikation oder Email), dürfen wir Sie **nicht werten** und Ihre mühevolle Arbeit wäre vergeblich eingesetzt.

Vielen Dank für Ihre Zeit und Ihren Einsatz!

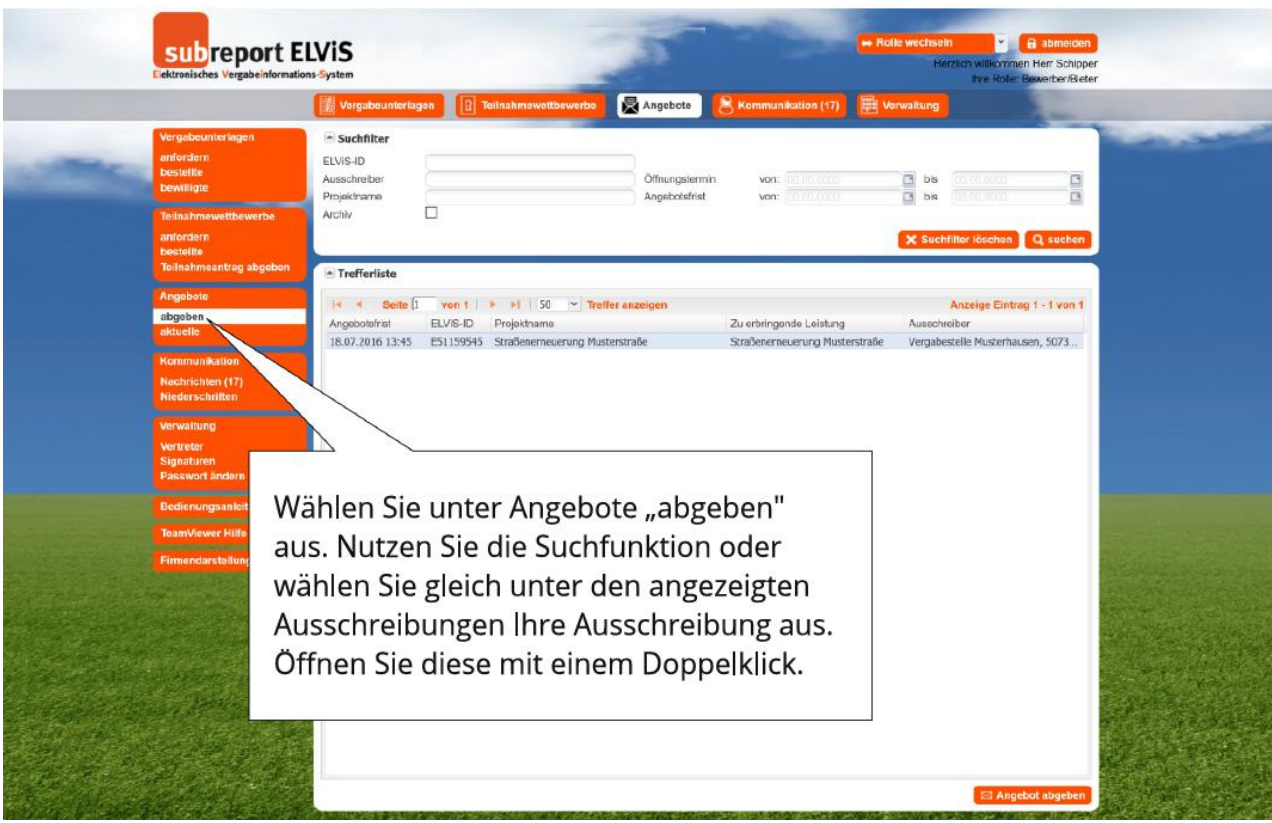

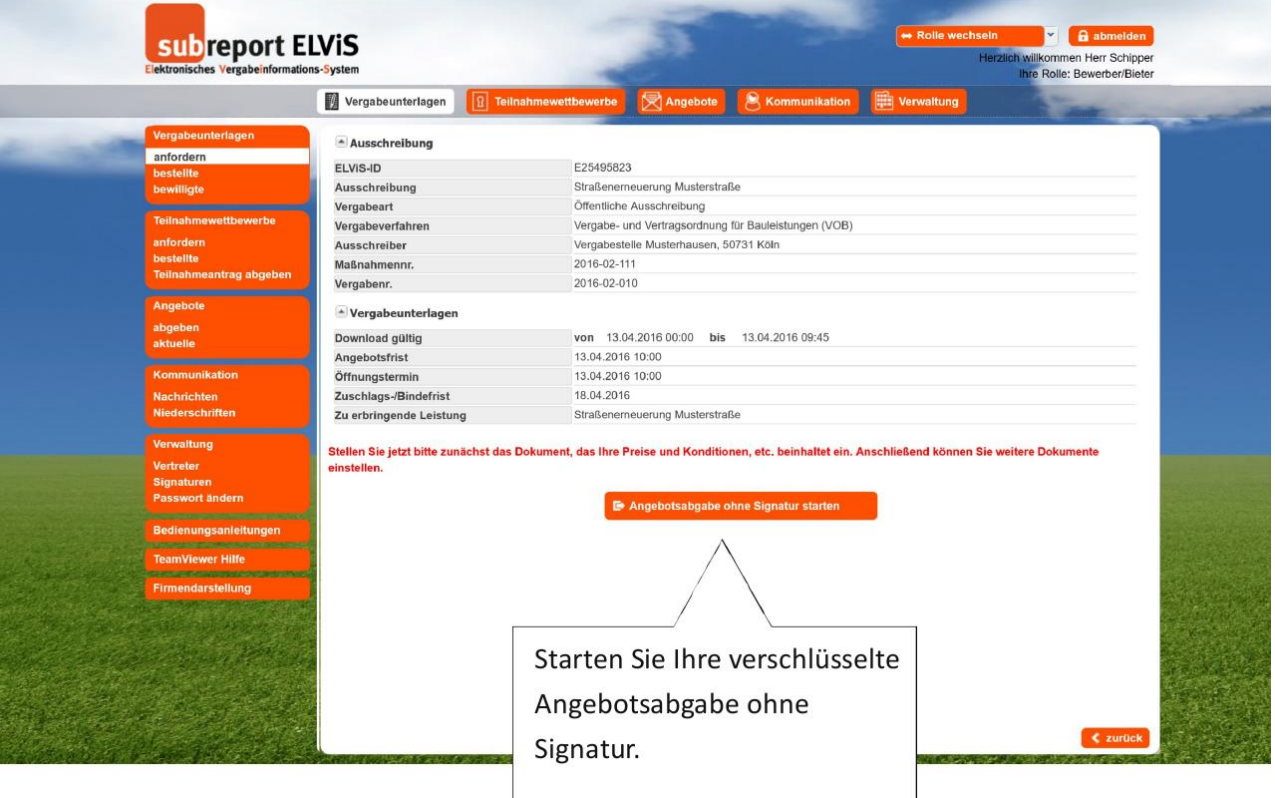

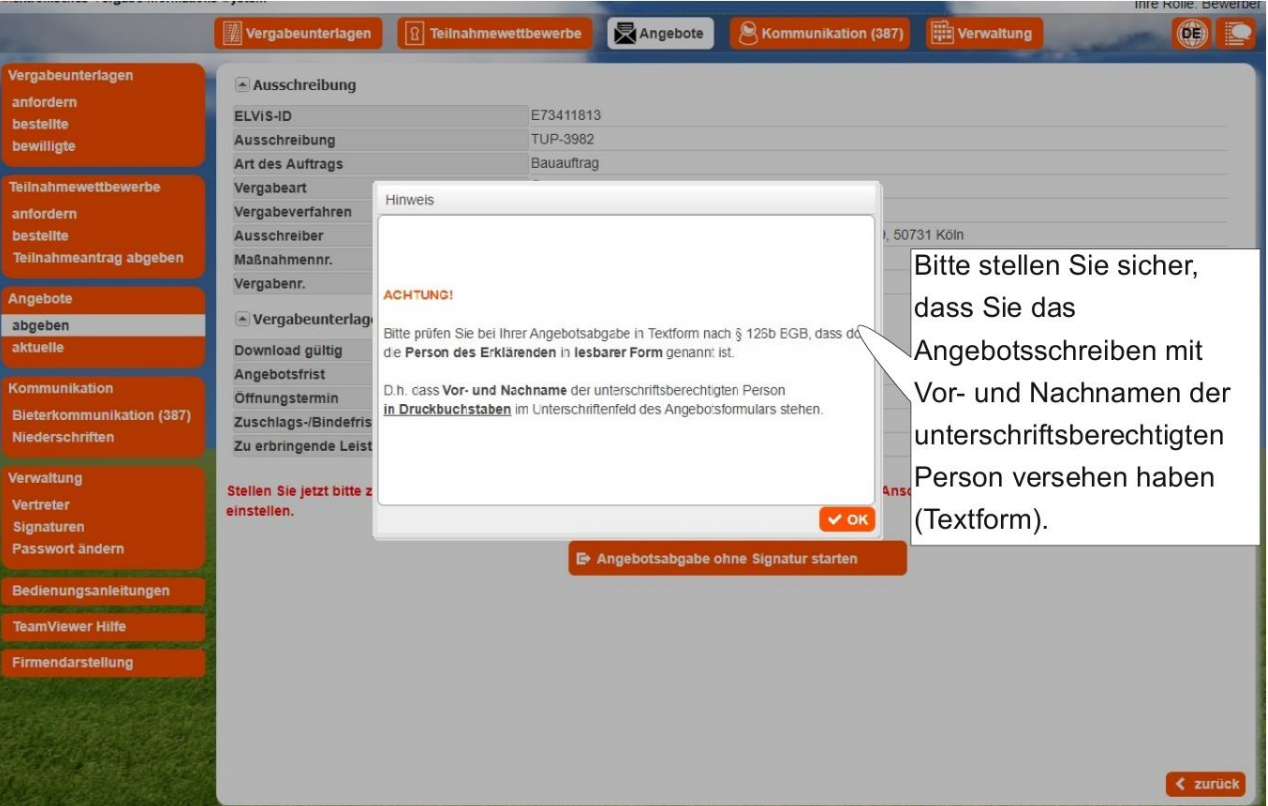

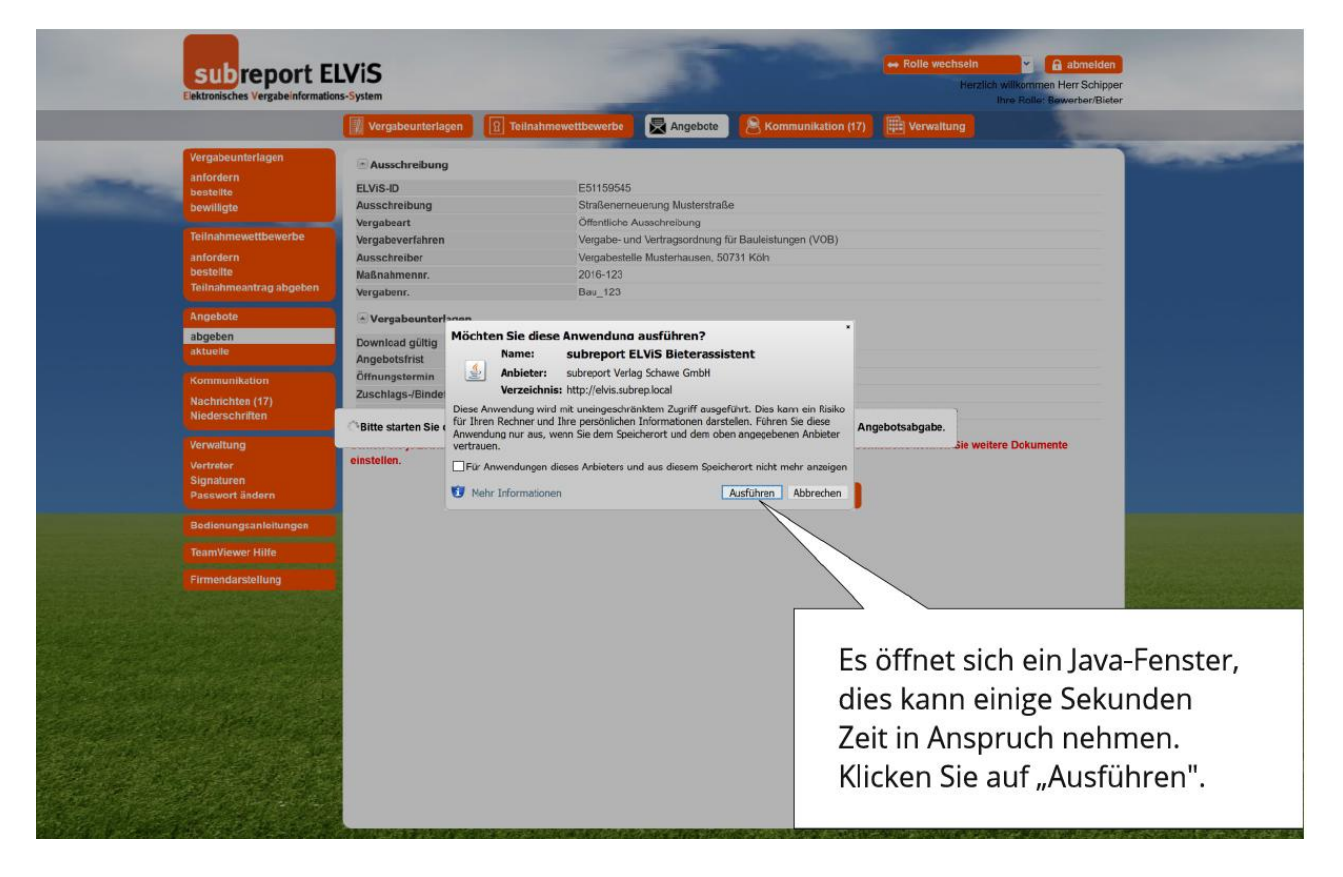

**Hinweis: Falls Sie Schwierigkeiten mit der korrekten Einrichtung von JAVA Web**  Start haben, finden Sie auf der Subreport-Seite im Reiter "Bedienungsanleitungen" die "Technischen Nutzungshinweise für Java und Java Web **Start".**

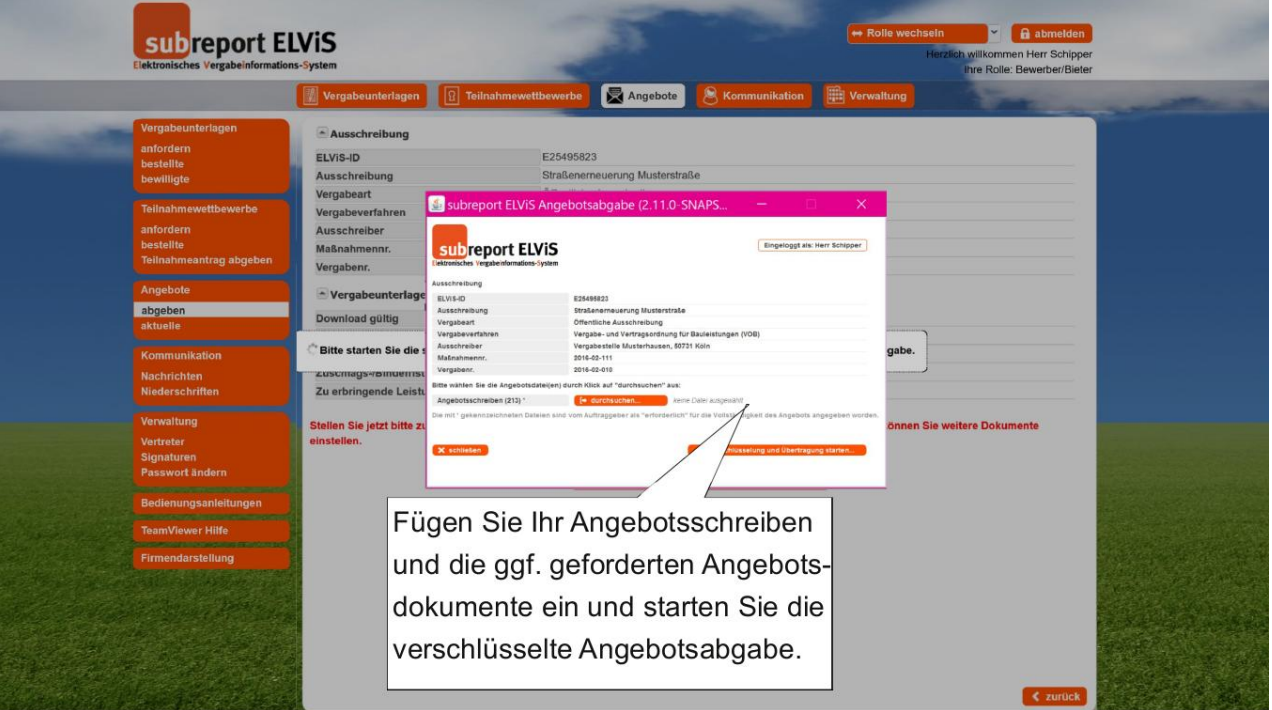

#### **Möchten Sie eine Empfangsbestätigung?**

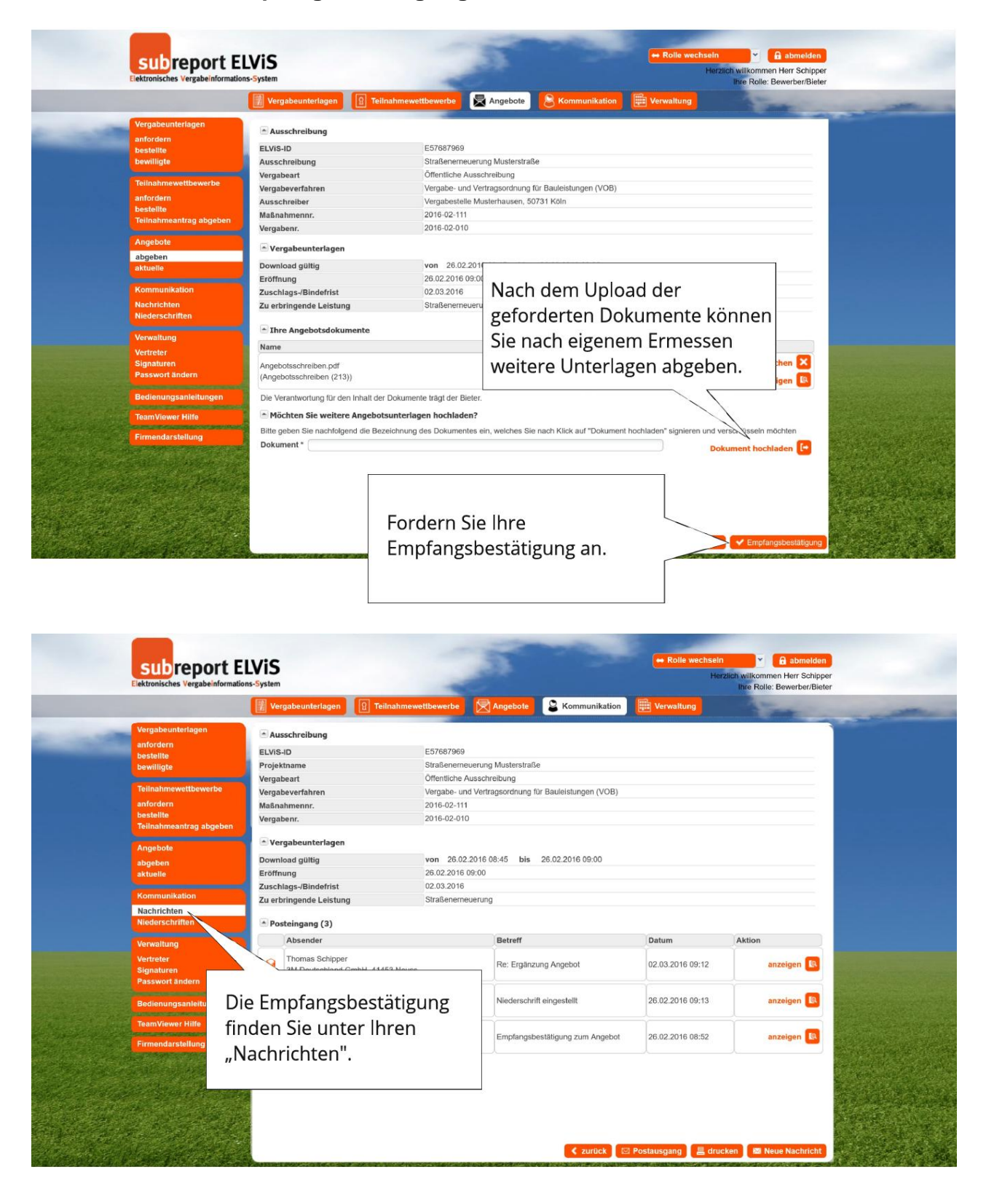

**Sie wollen Ihr Angebot ändern, erneut anschauen, ergänzen oder leider zurückziehen?**

**Bis zum Ende der Angebotsfrist ist dies direkt und unproblematisch möglich:**

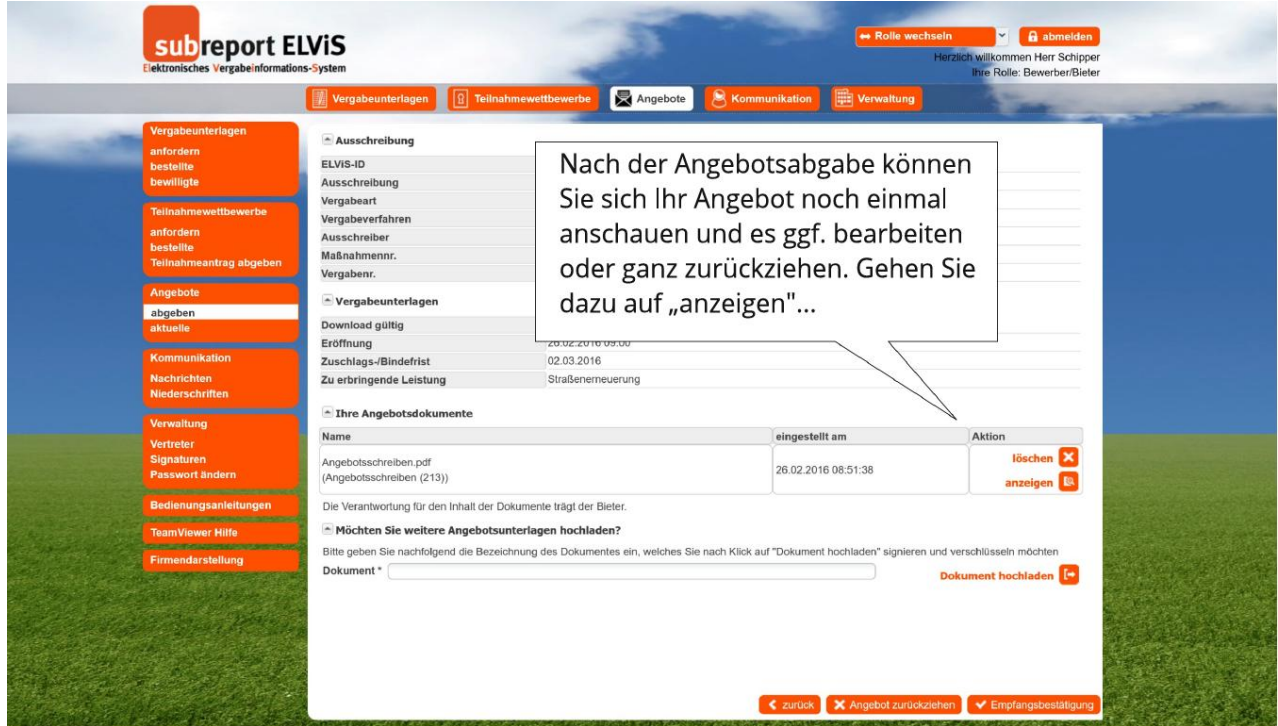

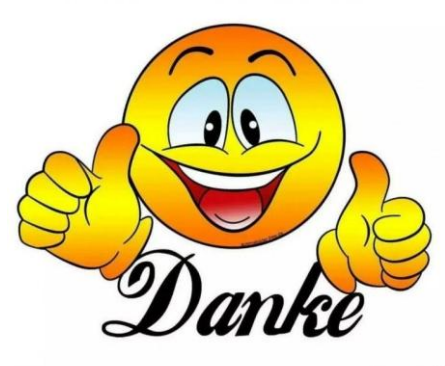

**T.NET**